# **Что такое 3D-моделирование и где его применяют**

Выполнила: Корабельникова В.И.

Преподаватель: Тельнова Л.Н.

# Первая в истории программа Зд моделирования

Третье измерение появилось благодаря трудам Ивана Сазерленда и Дэвида Эванса, которые в 1960-х открыли кафедру векторной и растровой графики и создали ПО, в котором можно было изучать пространство во всех его направлениях. Под эгидой этих ученых развивался студент Эд Катмулла – он создал первый 3D-макет, это был образ его собственной кисти руки.Спустя время объемными чертежами заинтересовались физики, занимающиеся радиацией. Они с математической точностью воплотили способ трассировки лучей в расчет расстояний до той или иной точки объекта.

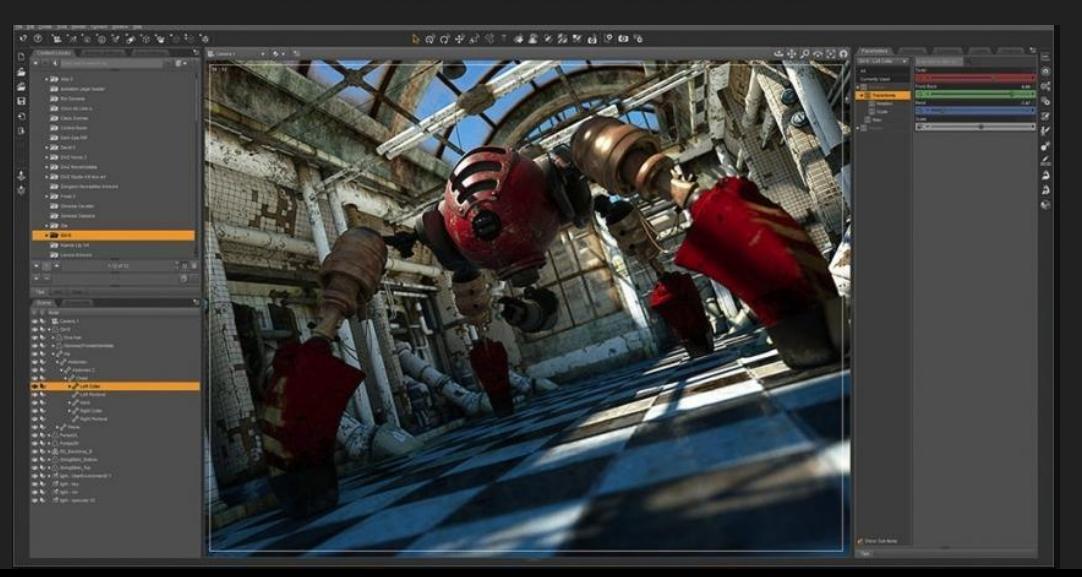

#### **Где используют трехмерное моделирование**

Мы часто слышим это сочетание – 3D( 3-dimensional, что дословно переводится как «три размера»)К этой фразе прибавляют дополнительные слова: звук, изображение, шутер, шоу, принтер и так далее – вариантов масса. Но остается основной смысл этого метода: переход из схематического, однолинейного пространства в более реалистичное. Визуализация нашла свое начало и получила наибольшую востребованность именно в конструировании объемного образа.

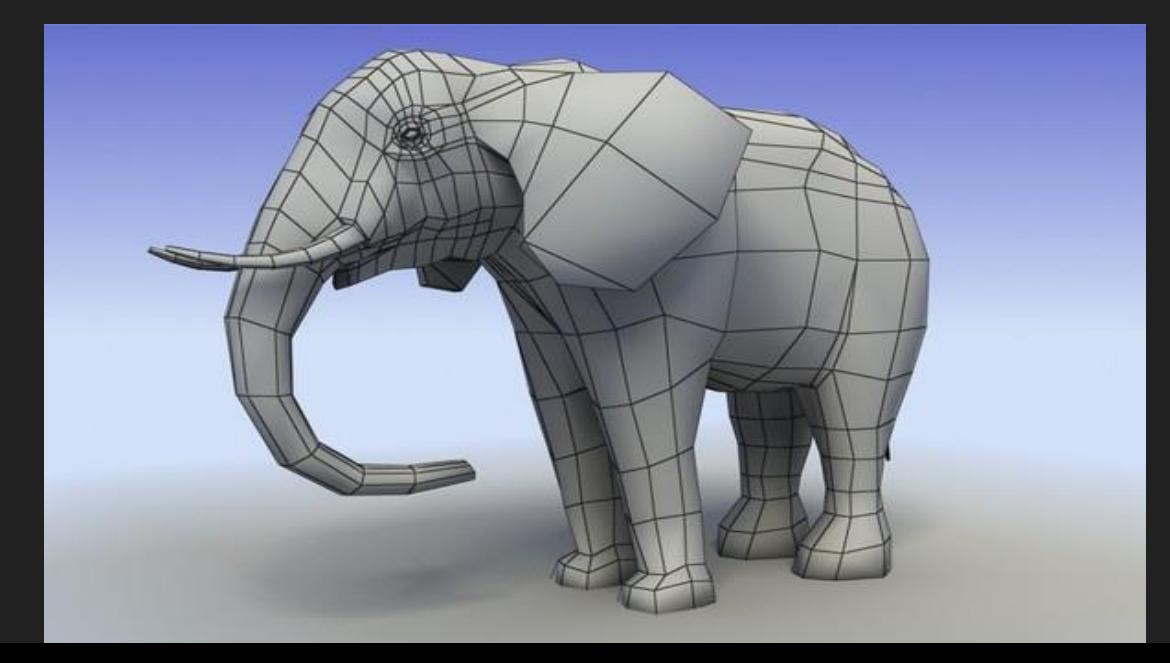

# Что такое план 3-д моделирования

Каждая работа не обходится без алгоритма действий. Часто последовательность условна, особенно в творческих профессиях, однако даже там конструирование объекта происходит по следующим этапам:

1. Созданиее математической модели. Ей предшествуют автоматизированные вычисления по заданным параметрам. Функции выстраиваются в виде прямых и изогнутых линий - это точный каркас всей объемной схемы.

2. Текстурирование - наложение внешних тканей. Здесь важно учесть свойства используемых материалов.

3. Освещение. Оно придает естественные тени и визуальную реалистичность.

4. Анимация, если она необходима. Если это статичный объект, то возможно показать, как он приходит во взаимодействие со сторонними элементами. На этом этапе дополнительно можно рассчитать трение, КПД и другие коэффициенты.

5. Устранение мелких недостатков и визуализация - вывод итогового объекта.

6. Дополнительным этапом может быть распечатка на ЗД-принтере.

# Кинематограф, компьютерные игры и анимация: заслуги 3D моделирования

Все виртуальные пространства и несуществующие герои созданы с помощью особой техники использования полигонов. Так называются обыкновенные геометрические фигуры с тремя или четырьмя гранями, которые соединяются под разными углами в один объект. Чтобы он пришел в движение, необходимо менять параметры у составляющих – вытягивать, перемещать, вращать. Так как все они связаны, то действие похоже на натяжение паутины – остальные сегменты деформируются в соответствии с первым.

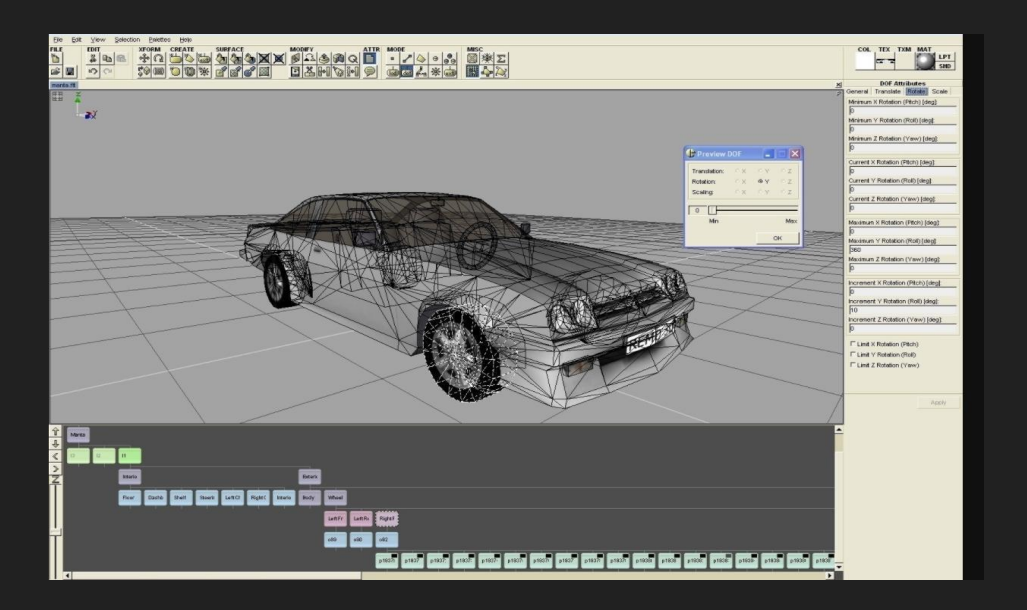

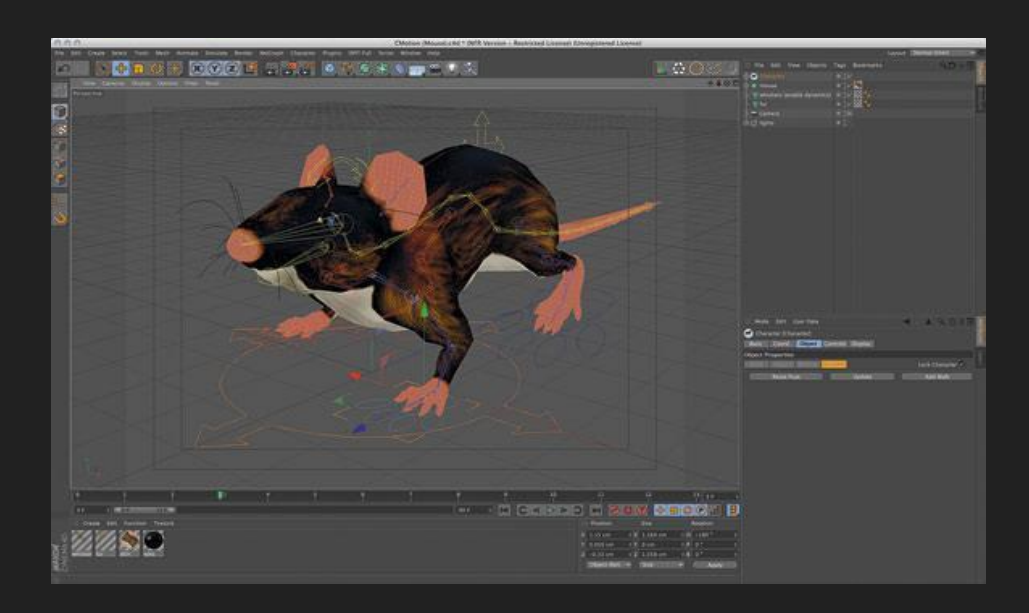

#### Визуализация в медицине

Она развивается в двух основных направлениях:

- точечная или комплексная томография
- конструированиее и создание протезов.

Современные 3D-сканирования позволяют обнаружить дефекты органов и тканей, которые скрыты при простом рентгене или УЗИ. Появление таких технологий сделало возможным определение заболевания в тех ситуациях, когда ранее проводились диагностические операции. Широкое распространение они приобрели в стоматологии и челюстно-лицевой хирургии. Для удобства обращения с новшеством больницы не ограничиваются компьютерными макетами, а приобретают

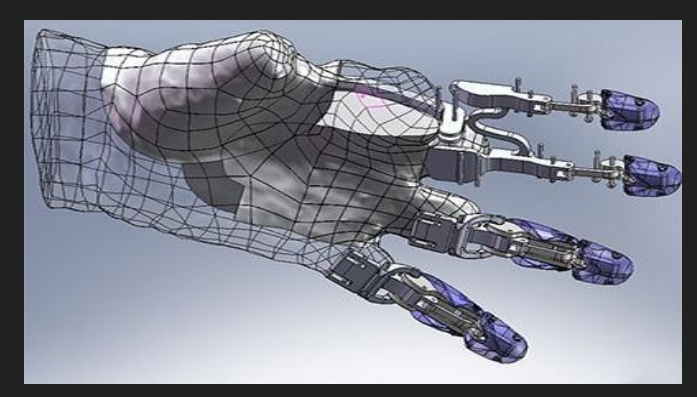

принтеры для объемной печати

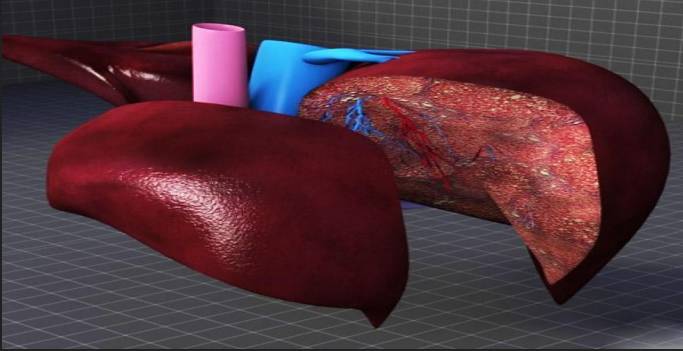

### Методы промышленного проектирования

 Главными пользователями являются инженеры, электрики, строители, работники дорожных служб – специалисты технической направленности.Особенно важным для этой категории пользователей является не внешний вид модели, а возможность применения формул, работы с ними, срезовые чертежи, графика, а также проверка всего механизма на любом этапе разработки. Таким образом, цель проектировщика – это не только визуализация объекта, но, в большей степени, измеримая и рабочая информация о нем.

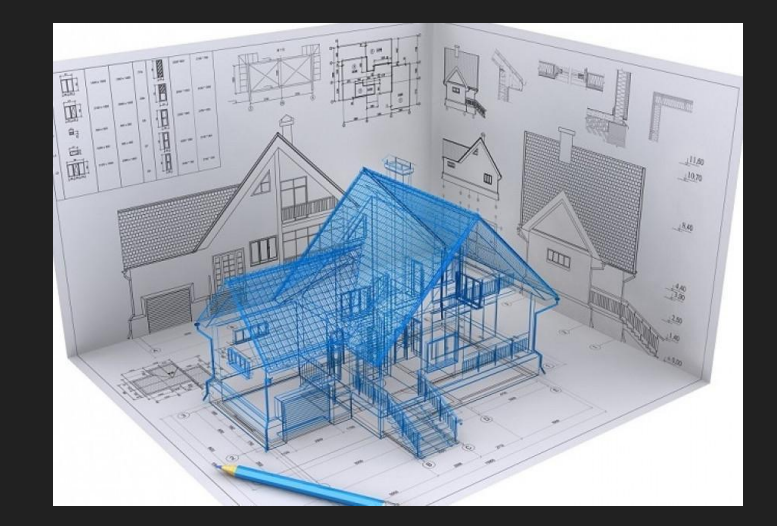

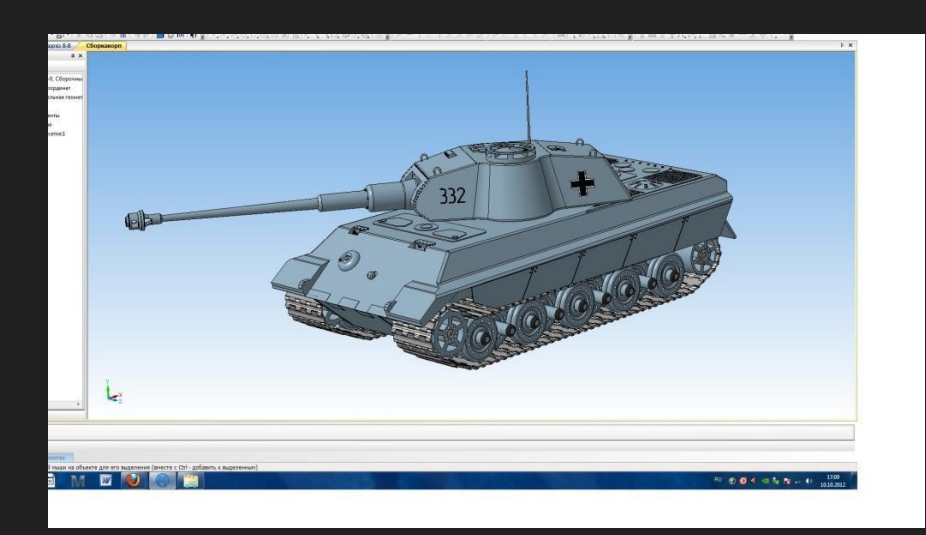

# **Мои первые попытки создания 3d модели**

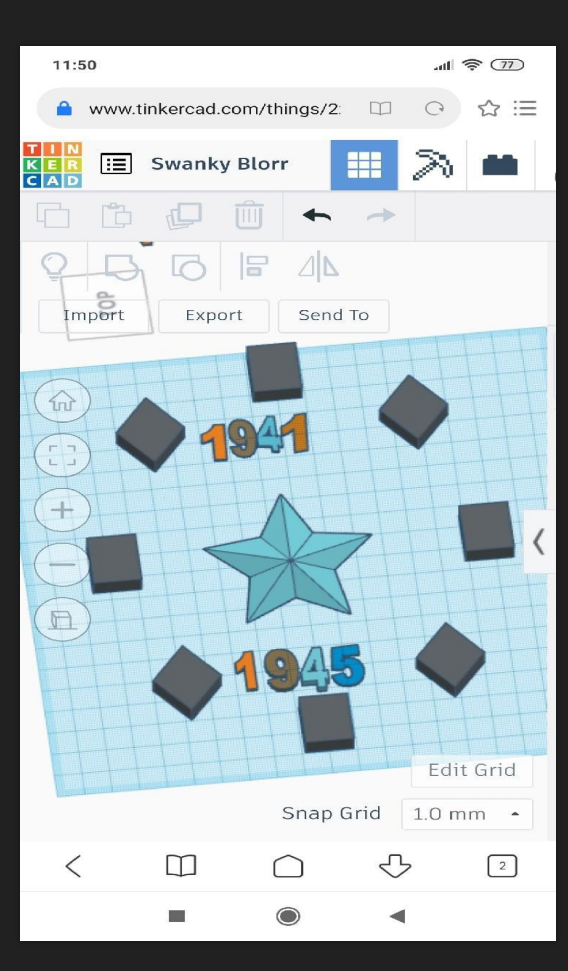

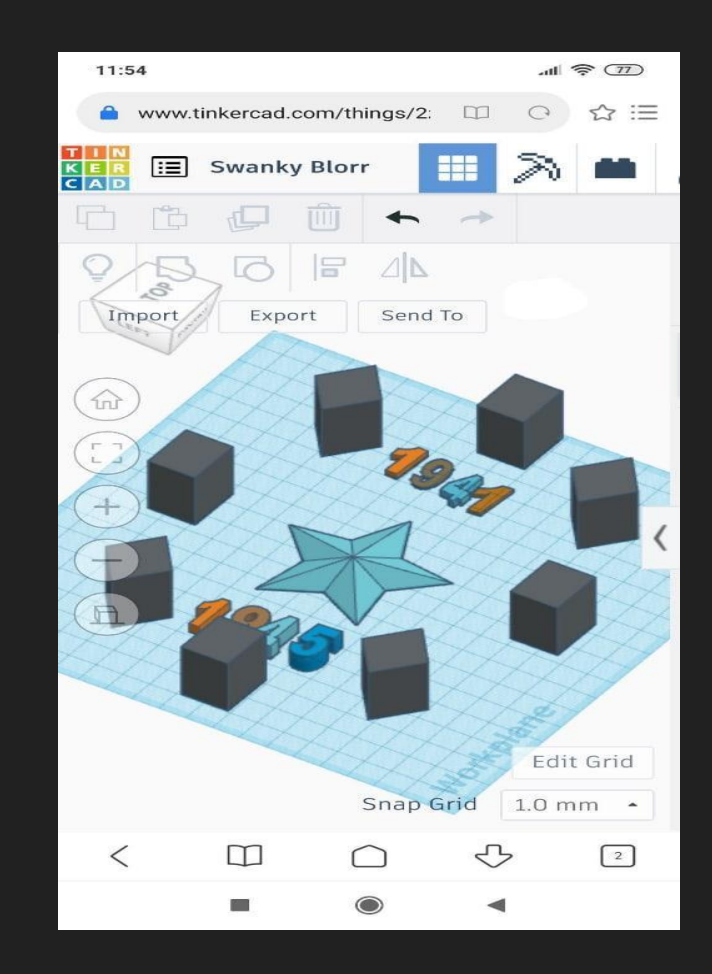

# **Спасибо за внимание**

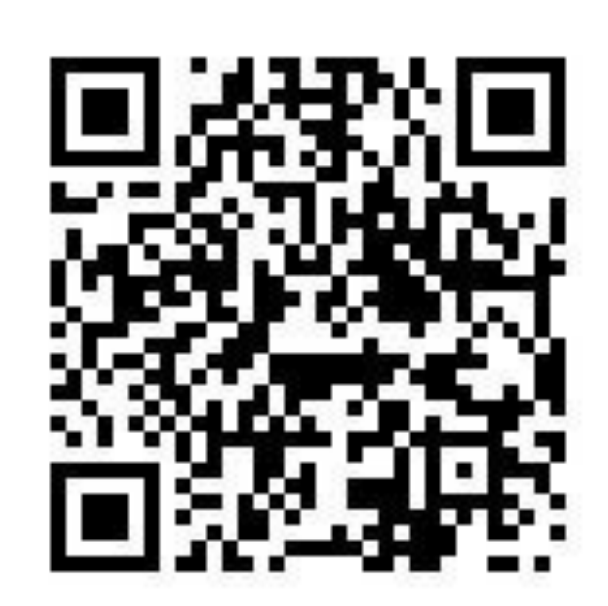

Более подробная информация Первый урок по 3d не моделированию

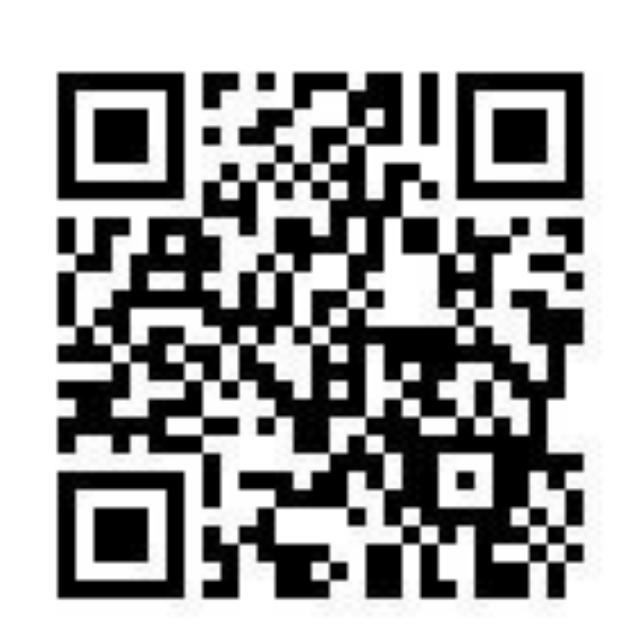